# NSNibAwaking Protocol Reference

**Cocoa > Resource Management**

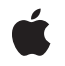

**2007-02-28**

#### á

Apple Inc. © 2007 Apple Inc. All rights reserved.

No part of this publication may be reproduced, stored in a retrieval system, or transmitted, in any form or by any means, mechanical, electronic, photocopying, recording, or otherwise, without prior written permission of Apple Inc., with the following exceptions: Any person is hereby authorized to store documentation on a single computer for personal use only and to print copies of documentation for personal use provided that the documentation contains Apple's copyright notice.

The Apple logo is a trademark of Apple Inc.

Use of the "keyboard" Apple logo (Option-Shift-K) for commercial purposes without the prior written consent of Apple may constitute trademark infringement and unfair competition in violation of federal and state laws.

No licenses, express or implied, are granted with respect to any of the technology described in this document. Apple retains all intellectual property rights associated with the technology described in this document. This document is intended to assist application developers to develop applications only for Apple-labeled computers.

Every effort has been made to ensure that the information in this document is accurate. Apple is not responsible for typographical errors.

Apple Inc. 1 Infinite Loop Cupertino, CA 95014 408-996-1010

Apple, the Apple logo, Cocoa, Mac, and Mac OS are trademarks of Apple Inc., registered in the United States and other countries.

Simultaneously published in the United States and Canada.

**Even though Apple has reviewed this document, APPLE MAKESNOWARRANTYOR REPRESENTATION, EITHER EXPRESS OR IMPLIED, WITH RESPECT TO THIS DOCUMENT, ITS QUALITY, ACCURACY, MERCHANTABILITY,OR FITNESS FOR A PARTICULAR PURPOSE. AS A RESULT, THIS DOCUMENT IS PROVIDED "AS IS," AND YOU, THE READER, ARE ASSUMING THE ENTIRE RISK AS TO ITS QUALITY AND ACCURACY.**

**IN NO EVENT WILL APPLE BE LIABLE FOR DIRECT, INDIRECT, SPECIAL, INCIDENTAL, OR CONSEQUENTIALDAMAGES RESULTINGFROM ANY** **DEFECT OR INACCURACY IN THIS DOCUMENT, even if advised of the possibility of such damages.**

**THE WARRANTY AND REMEDIES SET FORTH ABOVE ARE EXCLUSIVE AND IN LIEU OF ALL OTHERS, ORAL OR WRITTEN, EXPRESS OR IMPLIED. No Apple dealer, agent, or employee is authorized to make any modification, extension, or addition to this warranty.**

**Some states do not allow the exclusion orlimitation of implied warranties or liability for incidental or consequential damages, so the above limitation or** exclusion may not apply to you. This warranty gives<br>you specific legal rights, and you may also have<br>other rights which vary from state to state.

## **Contents**

### **[NSNibAwaking](#page-4-0) Protocol Reference 5**

[Overview](#page-4-1) 5 [Tasks](#page-4-2) 5 [Responding](#page-4-3) to Being Loaded from a Nib File 5 Instance [Methods](#page-4-4) 5 [awakeFromNib](#page-4-5) 5

**[Document](#page-8-0) Revision History 9**

**[Index](#page-10-0) 11**

**CONTENTS**

# <span id="page-4-0"></span>NSNibAwaking Protocol Reference

(informal protocol)

**Framework** /System/Library/Frameworks/AppKit.framework **Companion guide** Resource Programming Guide **Declared in** NSNibLoading.h

## <span id="page-4-1"></span>**Overview**

This informal protocol consists of a single method, [awakeFromNib](#page-4-5) (page 5). Classes can implement this method to initialize state information after objects have been loaded from an Interface Builder archive (nib file).

# <span id="page-4-3"></span><span id="page-4-2"></span>Tasks

## **Responding to Being Loaded from a Nib File**

[– awakeFromNib](#page-4-5) (page 5) Prepares the receiver for service after it has been loaded from an Interface Builder archive, or nib file.

# <span id="page-4-5"></span><span id="page-4-4"></span>Instance Methods

### **awakeFromNib**

Prepares the receiver for service after it has been loaded from an Interface Builder archive, or nib file.

- (void)**awakeFromNib**

### **Discussion**

An awakeFromNib message is sent to each object loaded from the archive, but only if it can respond to the message, and only after all the objects in the archive have been loaded and initialized. When an object receives an awakeFromNib message, it is guaranteed to have all its outlet instance variables set.

**Note:** During Interface Builder's test mode, this method is also sent to objects instantiated from loaded palettes, which include executable code for the objects. It is not sent to objects created using the Classes display of the nib file window in Interface Builder.

During the instantiation process, each object in the archive is unarchived and then initialized with the method befitting its type. Cocoa views (and custom views that can be customized using an associated Interface Builder palette) are initialized using their initWithCoder: method. Custom views are initialized using their initWithFrame: method. Custom classes that have been instantiated in the nib are initialized using their init method.

Once all objects have been instantiated and initialized from the archive, the nib loading code attempts to reestablish the connections between each object's outlets and the corresponding target objects. If your custom objects have outlets, an NSNib object attemptsto reestablish any connections you created in Interface Builder. It starts by trying to establish the connections using your object's own methods first. For each outlet that needs a connection, the NSNib object looks for a method of the form set*OutletName*: in your object. If that method exists, the NSNib object calls it, passing the target object as a parameter. If you did not define a setter method with that exact name, the NSNib object searches the object for an instance variable (of type IBOutlet id) with the corresponding outlet name and tries to set its value directly. If an instance variable with the correct name cannot be found, initialization of that connection does not occur. Finally, after all the objects are fully initialized, each receives an awakeFromNib message.

**Important:** Because the order in which objects are instantiated from an archive is not guaranteed, your initialization methods should not send messages to other objects in the hierarchy. Messages to other objects can be sent safely from within awakeFromNib—by which time it's assured that all the objects are unarchived and initialized (though not necessarily awakened, of course).

Typically, you implement awakeFromNib for the class you associate with the "File's Owner" of the nib file. You might also want to implement this method for any other classes you instantiate directly in your nib file. The job of these objects is to give you a hook for connecting the nib file objects to other objects in your application. Once that job is finished, you can either dispose of the objects or use them as a controller for the nib file objects.

An example of how you might use awakeFromNib is shown below. Suppose your nib file has two custom views that must be positioned relative to each other at runtime. Trying to position them at initialization time might fail because the other view might not yet be unarchived and initialized yet. However, you can position both of them in the nib file owner's awakeFromNib method. In the code below, firstView and secondView are outlets of the file's owner:

```
- (void)awakeFromNib {
     NSRect viewFrame;
     viewFrame = [firstView frame];
     viewFrame.origin.x += viewFrame.size.width;
     [secondView setFrame:viewFrame];
     return;
}
```
It is recommended that you maintain a one-to-one correspondence between your File's Owner objects and their associated nib files. Loading two nib files with the same File's Owner object causes that object's awakeFromNib method being called twice, which could cause some data structures to be reinitialized in undesired ways. It is also recommended that you avoid loading other nib files from your awakeFromNib method implementation.

You should call the super implementation of awakeFromNib only if you know for certain that your superclass provides an implementation. Because the Application Kit does not provide a default implementation of the awakeFromNib method, calling super results in an exception if the parent class does not implement it. Classes whose immediate parent class is NSObject or NSView do not need to call the super implementation. For any other classes, you can use the instancesRespondToSelector: class method of NSObject to determine if the parent class responds to awakeFromNib and call the method if it does.

### **Availability**

Available in Mac OS X v10.0 and later.

#### **See Also**

- + loadNibNamed:owner: (NSBundle Additions)
- awakeAfterUsingCoder (NSObject class)
- + instancesRespondToSelector: (NSObject class)
- initWithCoder: (NSCoding protocol)
- + initialize (NSObject class)

### **Related Sample Code**

**Dicey** iSpend MyPhoto NumberInput\_IMKit\_Sample ViewController

**Declared In** NSNibLoading.h NSNibAwaking Protocol Reference

# <span id="page-8-0"></span>Document Revision History

This table describes the changes to *NSNibAwaking Protocol Reference*.

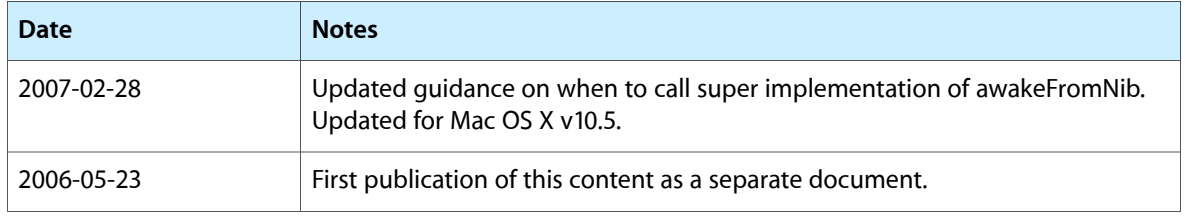

#### **REVISION HISTORY**

Document Revision History

# Index

## <span id="page-10-0"></span>A

awakeFromNib <NSObject> instance method [5](#page-4-5)